## **JQL Query Inserter**

The JQL Query Inserter allows you to add issues based on a JQL query.

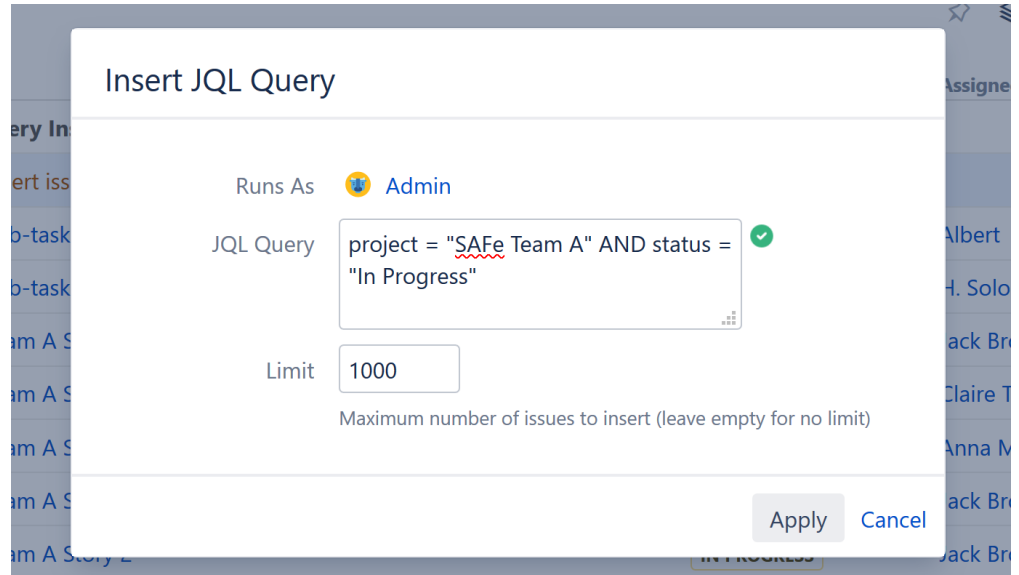

To determine the scope of issues that should be added to the structure, simply add the appropriate [JQL query.](https://confluence.atlassian.com/jiracoreserver073/advanced-searching-861257209.html)

Because the JQL Inserter allows you to include issues from multiple projects (or even every structure-enabled project you have access to), it may result in very large structures. To limit the number of issues the inserter adds, enter an appropriate number in the **Limit** field. By default, the limit is set at 1,000 issues. If you don't want to limit the number of issues, simply leave this field blank.

Once you've entered your query and set your Limit, click **Apply**. The inserter should now appear as a new row in your structure, with the added issues placed below it.

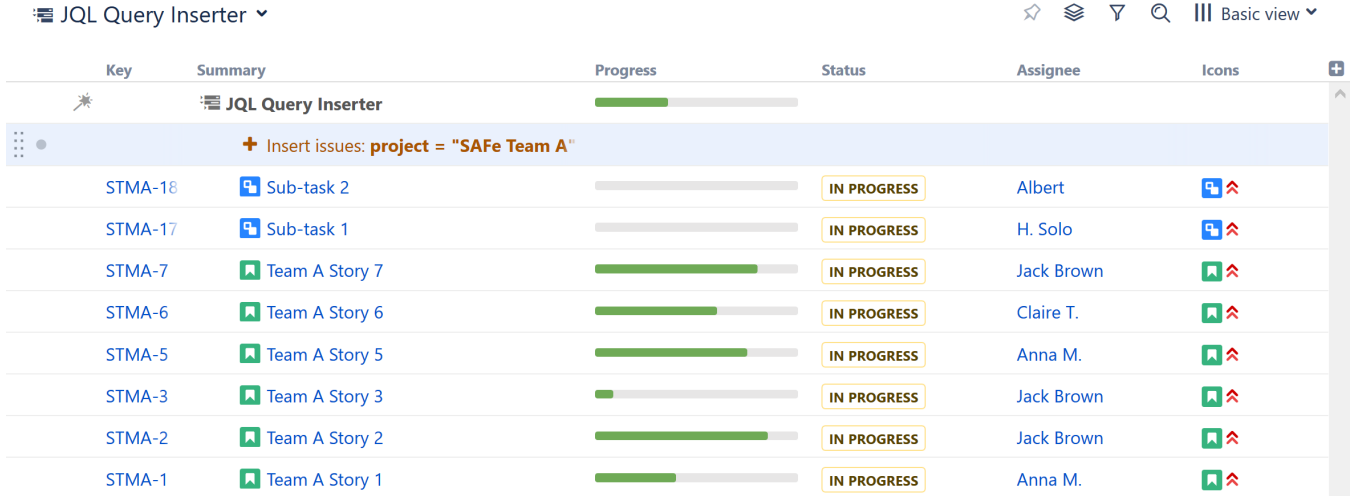

## When to Use the JQL Query Inserter

の

The JQL Inserter is a very powerful generator, because it allows you to set specific conditions, such as which projects should be included, what issue types, who issues are assigned to and more.

Here are a few examples of when you might want to use the JQL Inserter:

- You need to include issues from multiple projects (or even every structure-enabled project you have access to)
- You need to add issues based on a specific Jira field. For example, you may want to add every issue assigned to a specific team, add every bug, only include issues from certain versions, etc.
- You need to narrow the scope of issues by including multiple parameters. For example, you could add epics assigned to the current user, open issues from a specific project or tasks that are overdue.

The JQL Query Inserter is a versatile tool, but it doesn't have to do all the work. Inserters are most effective when coupled with [Extend,](https://wiki.almworks.com/display/structure056/Extend+Generators) [Filter,](https://wiki.almworks.com/display/structure056/Filter+Generators) [So](https://wiki.almworks.com/display/structure056/Sort+Generators) [rt](https://wiki.almworks.com/display/structure056/Sort+Generators) and [Group](https://wiki.almworks.com/display/structure056/Group+Generators) generators.